## **FAQ - Auto provisioning: Interval and time window**

Valid for: N610 N670 N870 N870E Embedded Integrator Virtual Integrator

**Valid for N610 / N670 / N870 / N870E.**

The device will contact once per day the provisioning server, you can change the frequency.

From software 2.32 or higher you can also change the time span when provisioning will be executed.

Please do not use a time < 1800 seconds.

## **Auto-provisioning**

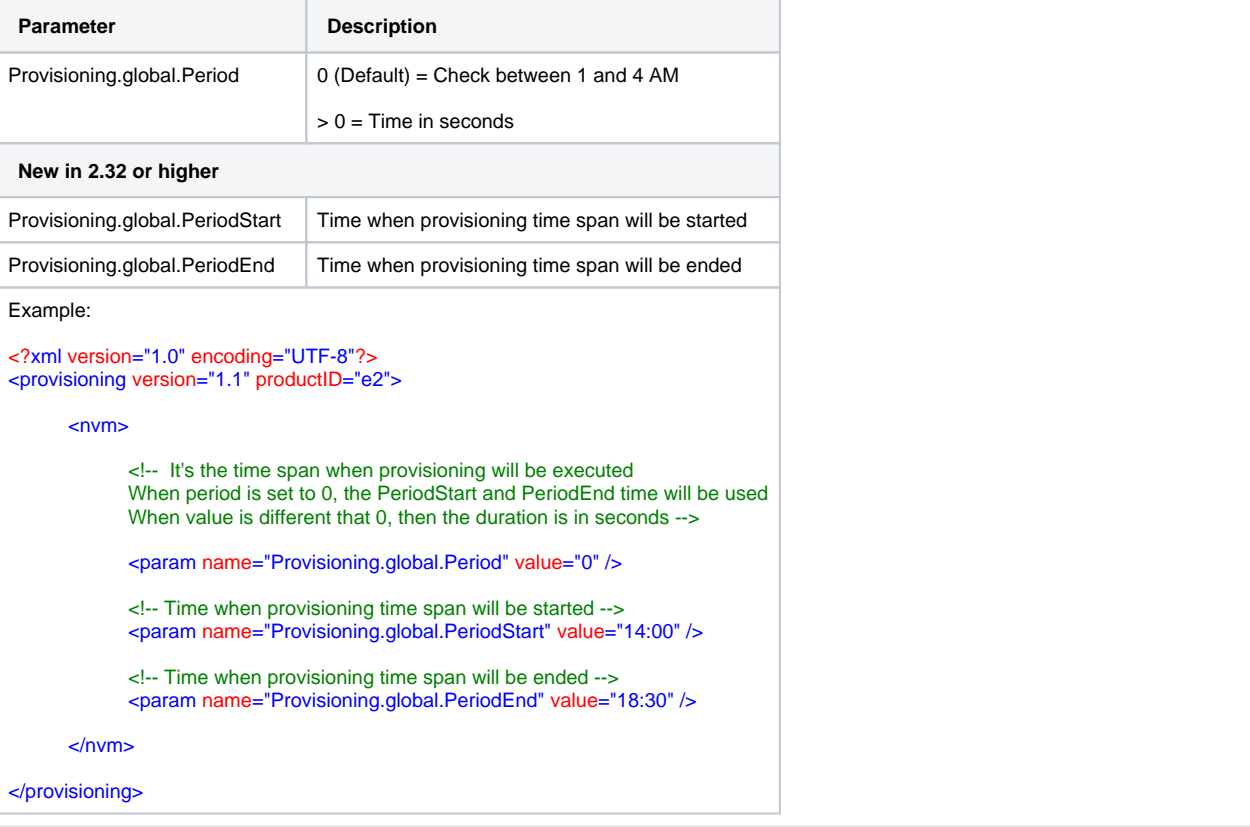